## **Datenblatt**

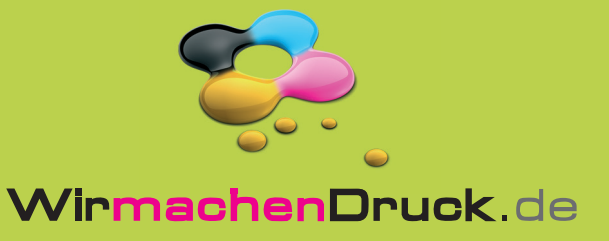

# Faltblatt

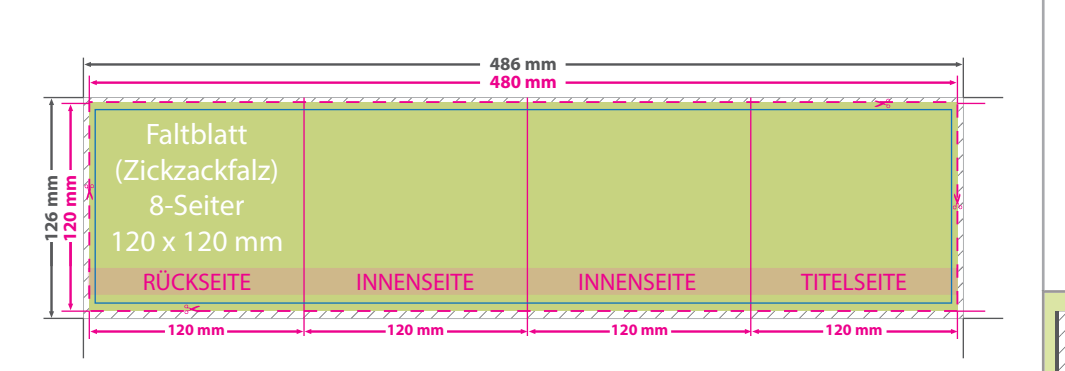

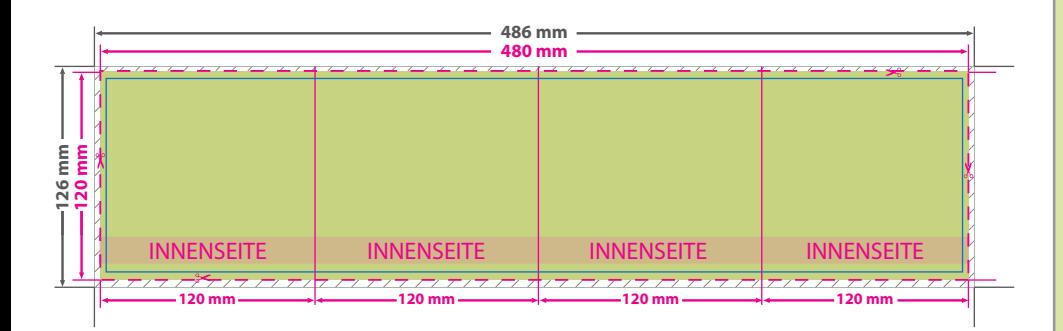

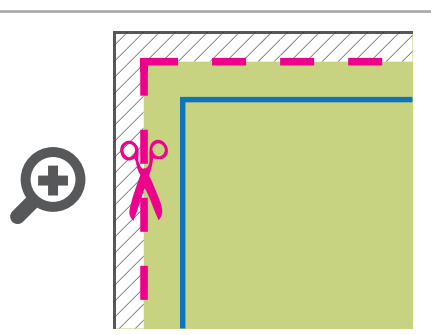

**Datenformat: 486 x 126 mm** Das Format, in dem Ihre Druckdaten angelegt sein sollten. In diesem Format enthalten sind: **3 mm Beschnitt.**

Dieser Beschnitt wird während der Produktion von uns entfernt. Bitte legen Sie Hintergründe und randabfallende Objekte immer bis an den Rand Ihres Datenformats an, um weiße Seitenränder zu vermeiden.

#### **Endformat: 480 x 120 mm Gefalztes Endformat: 120 x 120 mm**

In diesem Format erhalten Sie Ihr fertiges **I** Druckprodukt.

### **Sicherheitsabstand: 6 mm**

**(**auf allen Seiten) Dieser wird vom Datenformat aus gemessen und verhindert unerwünschten Anschnitt Ihrer Texte und Informationen während der Produktion.

## 5 Tipps zur fehlerfreien Gestaltung Ihrer Druckdaten

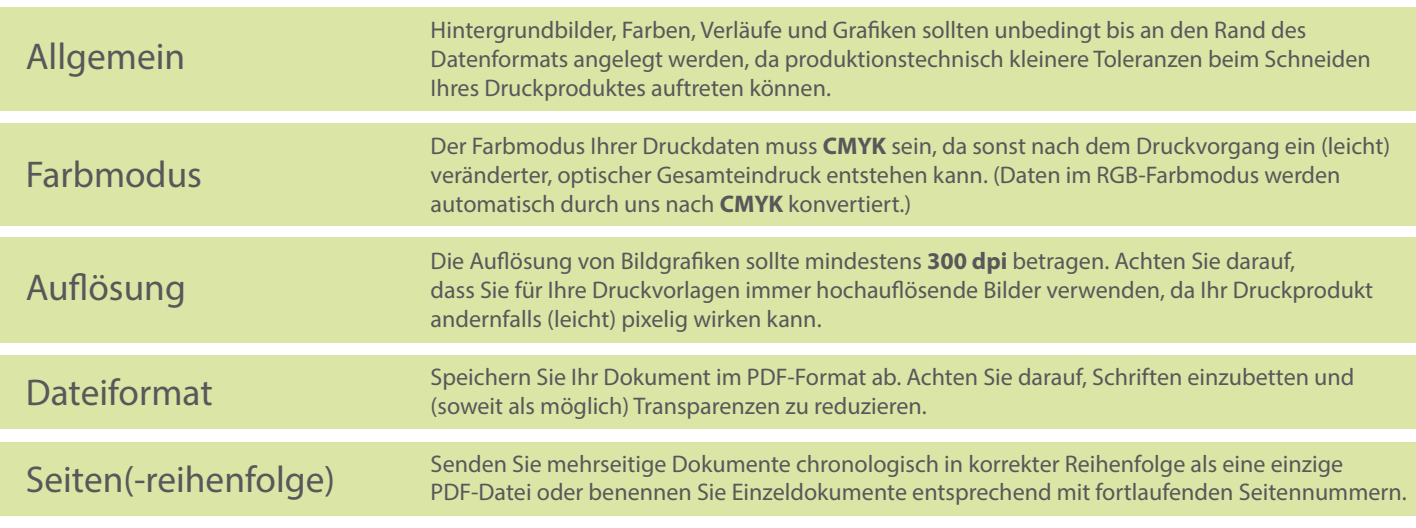